# L'éolienne

Créer une éolienne à partir de moteurs pas à pas d'imprimante.

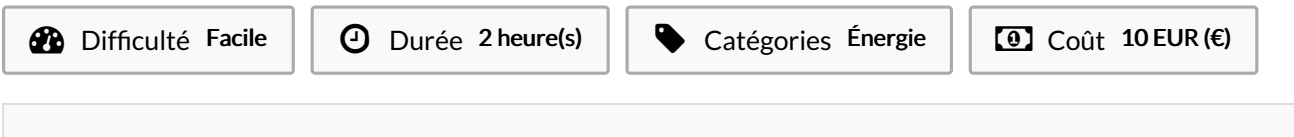

### Sommaire

[Introduction](#page-0-0) Video d'introduction Étape 1 - [Fonctionnement](#page-2-0) Étape 2 - Étapes de [fabrication](#page-2-1) Étape 3 - [L'éolienne](#page-3-0) - le moteur Étape 4 - [L'éolienne](#page-3-1) - l'axe du moteur **Commentaires** 

## <span id="page-0-0"></span>Introduction

#### En Afrique, près de 600 millions de ruraux n'ont pas accès à l'électricité.

#### CONTEXTE :

L'accès à l'énergie, et plus particulièrement l'accès à l'électricité, est une condition indispensable pour le développement économique et sanitaire d'un pays. Or, si la consommation d'énergie mondiale a presque doublé depuis les années 1970, la part des pays pauvres n'a cessé d'augmenter. Aujourd'hui, on estime à 2 milliards le nombre de personnes qui ne disposent pas d'un accès à l'énergie suffisant pour vivre dans des conditions correctes, et à 1,6 milliards le nombre de personnes n'ayant pas accès à l'électricité. Ce qui a des conséquences sanitaires et environnementales dramatiques. Les énergies renouvelables, comme l'éolien pourraient être une solution : Une éolienne convertit l'énergie

### cinétique du vent en énergie électrique.

L'EOLIENNE INDUSTRIELLE :

Une éolienne industrielle d'une puissance de 2 mégawatts produit annuellement environ 4400 mégawatts/heure, soit la consommation électrique d'environ 2000 personnes. Les éoliennes industrielles sont remplies de capteurs, de pièces mobiles, de régulateurs et de pièces mécaniques en tout genre. Elles sont complexes de fabrication et leur impact environnemental à la construction est loin d'être neutre. De plus il n'est aujourd'hui pas possible de réparer ces éoliennes avec des moyens locaux. L'EOLIENNE LOW-TECH :

Une éolienne low-tech à moins de 10€, très simple à fabriquer à partir de matériaux de récupération, c'est possible ! De plus faible puissance que les éoliennes industrielles elle peut être utilisée pour des applications locales : charger un téléphone, allumer des LED, actionner une petite pompe... Pour de telles applications, quelques watts seulement suffisent.

Cette éolienne peut donc être très utile pour les régions reculée n'ayant pas accès à l'électricité du réseau et bénéficiant de vents favorables. Au Sénégal, par exemple, seul 40% de la population est reliée au réseau électrique en zone urbaine et seulement 10% en zone rurale. La possibilité pour les populations de pouvoir générer de l'électricité à partir d'une éolienne auto-construite serait une belle opportunité.

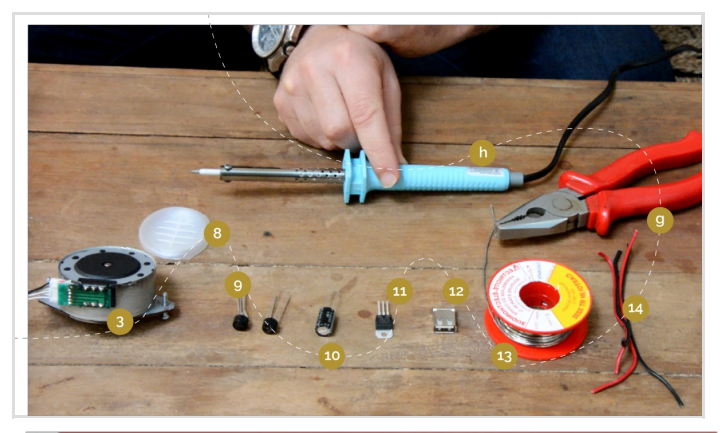

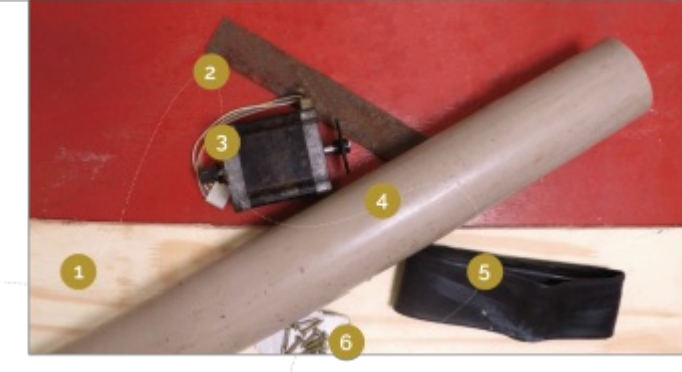

### Matériaux

#### L'éolienne

- 1 Une planche de bois (au moins 10 mm d'épaisseur)
- 2 Une plaque de fer plate (au moins 2 mm d'épaisseur)
- 3 Un moteur pas à pas d'imprimante (avec sa broche de connexion)
- 4 Un tube PVC (55 mm < diamètre < 100 mm ; et au moins 3 mm d'épaisseur)
- 5 Une chambre à air de vélo
- 6 Des vis à bois
- Le circuit électrique
- 3 Le moteur pas à pas d'imprimante

8 - Un support en plastique pour accueillir les différents éléments du système (récupérable sur une partie plate du boîtier de l'imprimante)

- 9 Deux redresseurs de tension ou pont de diodes [Wikipedia](https://en.wikipedia.org/wiki/fr:Redresseur)
- 10 Un condensateur 1000µF 16V [Wikipedia](https://en.wikipedia.org/wiki/fr:Condensateur_(%25C3%25A9lectricit%25C3%25A9))

11 - Un régulateur de tension <sup>[Wikipedia](https://en.wikipedia.org/wiki/fr:R%25C3%25A9gulateur_de_tension)</sup> LM7805 pour fixer la tension

- à 5V, on peut aussi utiliser le LM7812 pour fixer la tension à 12V
- 11' A la place du régulateur de tension on peut utiliser un

rehausseur de tension ou Booster DC/DC ou encore Step Up qui fournira une tension de sortie de 5V (USB) avec une tension

- d'entrée allant de 0,9 à 5V.
- 12 Un connecteur USB
- 13 De l'étain pour la soudure
- 14 Du fil électrique

Retrouvez [globalement](https://cad.onshape.com/documents/e2f661f83cf12a82e9ecb8f5/w/cd00be7c7cf2b2a8cc586f3c/e/b08da6447db094a9319da5fe) la maquette 3D de cette éolienne en suivant ce lien

### Outils

- L'éolienne
- a Un étau
- b Une scie à bois et à métaux
- c Une règle
- d Une visseuse
- e Un voltmètre
- f Des pinces crocodile

#### Le circuit électrique

- g Une pince coupante
- h Un fer à souder

# <span id="page-2-0"></span>Étape 1 - Fonctionnement

Ce tutoriel montre comment fabriquer une petite éolienne à partir de vieux moteurs pas à pas d'imprimantes ou de photocopieurs. Elle permettra par exemple de recharger un téléphone portable.

#### 1 - La rotation des pales

Sous l'effet du vent, l'hélice, aussi appelée rotor, se met en marche. Ses pales tournent.

Le rotor à 4 pales est placé en haut d'un mât pour prendre plus de vent.

#### 2 - La production d'électricité

L'hélice entraîne un moteur pas à pas d'imprimante.

Grâce à l'énergie fournie par la rotation des pales le moteur pas à pas produit un courant électrique alternatif.

#### 3 - Le circuit électrique

Le circuit sert à « traiter » le courant en sortie du moteur, afin qu'il puisse être utilisé pour charger un téléphone, ou un autre appareil à partir d'un port USB.

#### Il est composé :

- De redresseurs qui « redressent » la tension à la sortie du moteur afin de récupérer un courant continu.

- D'un condensateur permettant de redistribuer l'électricité de façon constante, car le vent fournit une énergie non continue.

- D'un régulateur de tension qui limite la tension du courant électrique produit par le moteur au voltage voulu, ici 5V. La rotation de l'éolienne nécessite une vitesse de vent minimale d'environ 10 à 15 km/h pour démarrer.

# <span id="page-2-1"></span>Étape 2 - Étapes de fabrication

#### L'éolienne

- 1 Préparation du moteur
- 2 Axe du moteur
- 3 Préparation des pales
- 4 Aileron et base des pales
- 5 Assemblage

#### Le circuit électrique

- 1 Redresseurs
- 2 Condensateur
- 3 Régulateur de tension
- 4 Raccordement du port USB

Protection du moteur

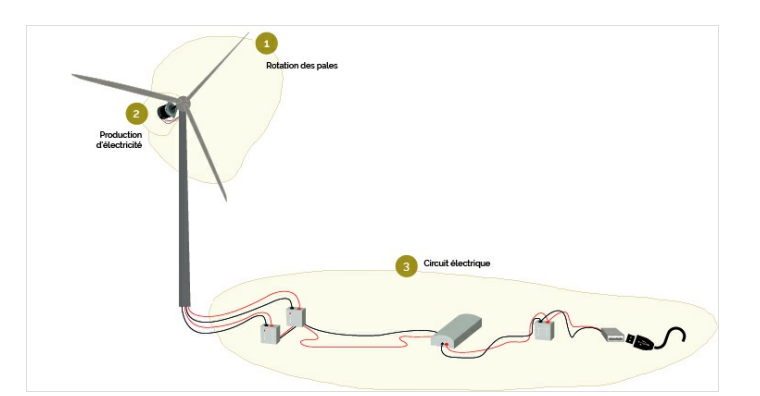

## <span id="page-3-0"></span>Étape 3 - L'éolienne - le moteur

#### Choix du moteur

De manière générale, plus le moteur a de pas (steps en anglais), moins la vitesse de rotation sera élevée à tension constante. Les caractéristiques techniques importantes dans le choix du moteur sont : - La tension maximale ou nominale (mesurée en volts) : Vmax - Le courant par phase (mesuré en ampères / phase) : A/ph - Le nombre de pas ou l'angle de pas (mesuré en °)

Par exemple, un moteur pas-à-pas dont l'angle est de 3.6° aura 360/3.6 = 100 pas, un moteur à 1.8° aura 360/1.8 : 200 pas... Si vous deviez choisir entre deux moteurs aux caractéristiques (Vmax et A/ph) identiques, préférez le moteur avec le plus grand nombre de pas (ici le moteur à 1.8° puisqu'il a 200 pas), il nécessitera une vitesse de rotation moins importante pour délivrer une tension satisfaisante.

Le choix du moteur sera aussi conditionné par la tension maximale (Vmax). Un moteur caractérisé à 3V délivrera une puissance nettement inférieure à un moteur caractérisé à 50V à vitesse de rotation égale. Choisissez votre moteur (dans la limite du choix disponible) en fonction de l'application souhaitée et de la puissance demandée.

1 - Couper les 6 fils sortant du moteur pas à pas, les dénuder et les torsader.

A partir de là deux méthodes possibles :

#### Méthode #1

Afin de savoir lesquels des 6 fils a la tension de sortie la plus haute, il faut tester tous les couples possibles de sortie du moteur, et sélectionner les deux plus élevés.

2 - A l'aide d'une visseuse, d'un voltmètre réglé sur « alternatif » et de pinces crocodiles, tester les couples de fils. Noter la tension pour chacun des couples. (image 1)

3 - Sélectionner les deux couples de fil ayant la tension de sortie la plus élevée (ici 10V, cela peut varier en fonction du moteur). Ce sont eux qui seront ensuite connectés au circuit électrique de l'éolienne.

\* Astuce : Marquer d'un scotch de couleur les deux couples retenus pour ne plus les mélanger aux autres. Méthode #2

En fait les moteurs pas-à-pas (stepper en anglais) sont constitués schématiquement de deux ou quatre bobines. (image 2) Comme décrit dans l'image, dans le cas d'un 6 fils on ne va pas utiliser le point milieu. On va en fait cumuler deux bobines pour n'en faire qu'une et générer plus de tension.

A partir de là c'est finalement très simple :

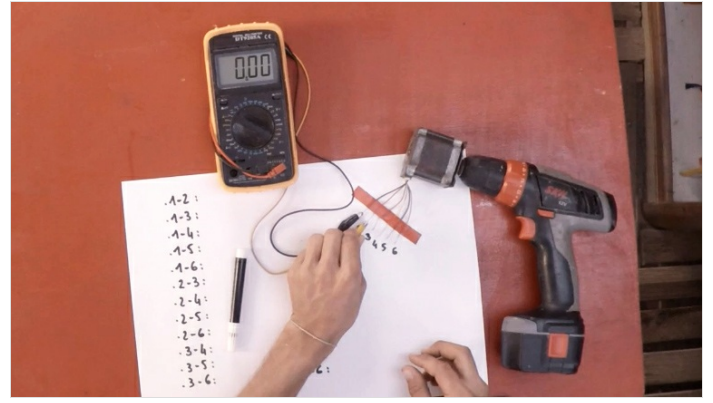

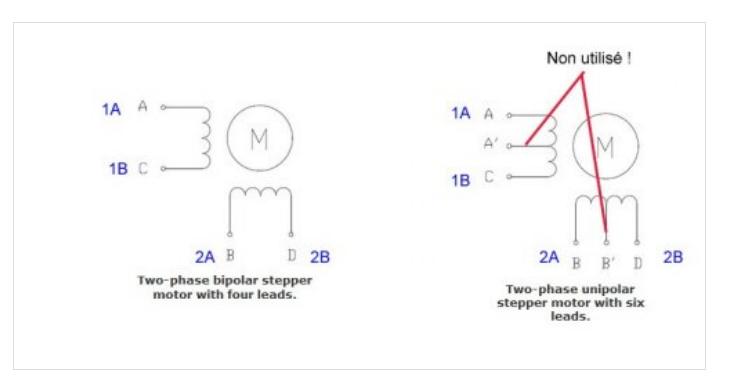

## <span id="page-3-1"></span>Étape 4 - L'éolienne - l'axe du moteur

1 - Découper une plaque métallique de 80x30 cm. La percer de 5 trous de diamètre 4.

\* Astuce : Vous pouvez vous aider du schéma 1 ci-dessus pour découper et percer la plaque.

2 - Souder la plaque de métal au niveau de son trou central à l'axe du moteur. *(image 2)*